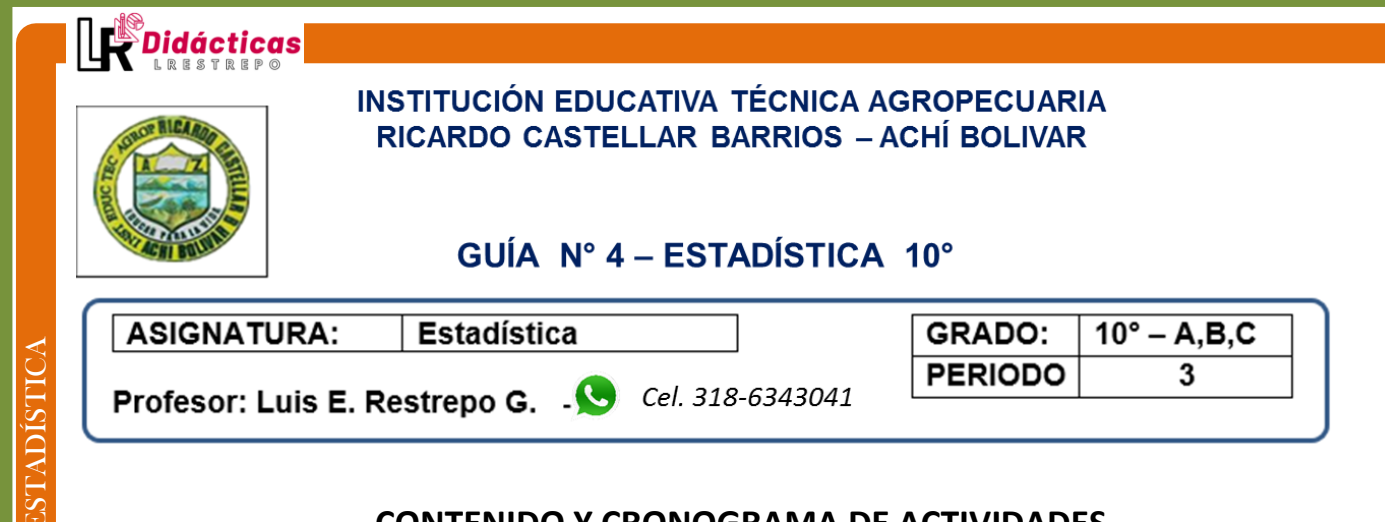

## **CONTENIDO Y CRONOGRAMA DE ACTIVIDADES**

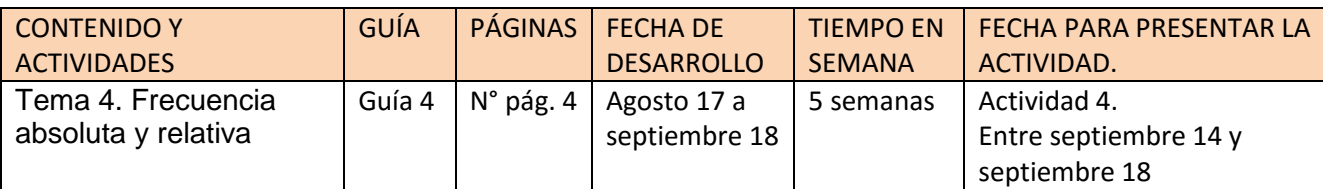

**-**

## **INSTRUCCIONES GENERALES**

*Estimado estudiante, Ten en cuenta las siguientes instrucciones:*

*1. Marca con tus nombres y apellidos cada actividad en el campo sugerido. (Usa lapicero)* 

*2. Al enviar la actividad por medio digital, (WhatsApp, Messenger Facebook, E-mail) escribes un mensaje de* 

*texto al pie de la imagen de la actividad, identificándola con tu nombre, grado y número de la actividad.*

## *Ejemplo: Pedro Pérez \_10G \_Actividad 5 \_Estadística*

*3. No Envíes imagen de toda la Guía, Solamente la imagen de la hoja donde está la actividad solicitada.*

*4. No Envíes las actividades formativas que encuentres en las guías, solo desarrolla para ejercicio de práctica.* 

*5. Ten en cuenta los tiempos de envió para cada actividad.*

*6. Ten en cuenta la rúbrica de evaluación, para que tengas claro la evaluación del desarrollo de la guía*

**Spidácticas** 

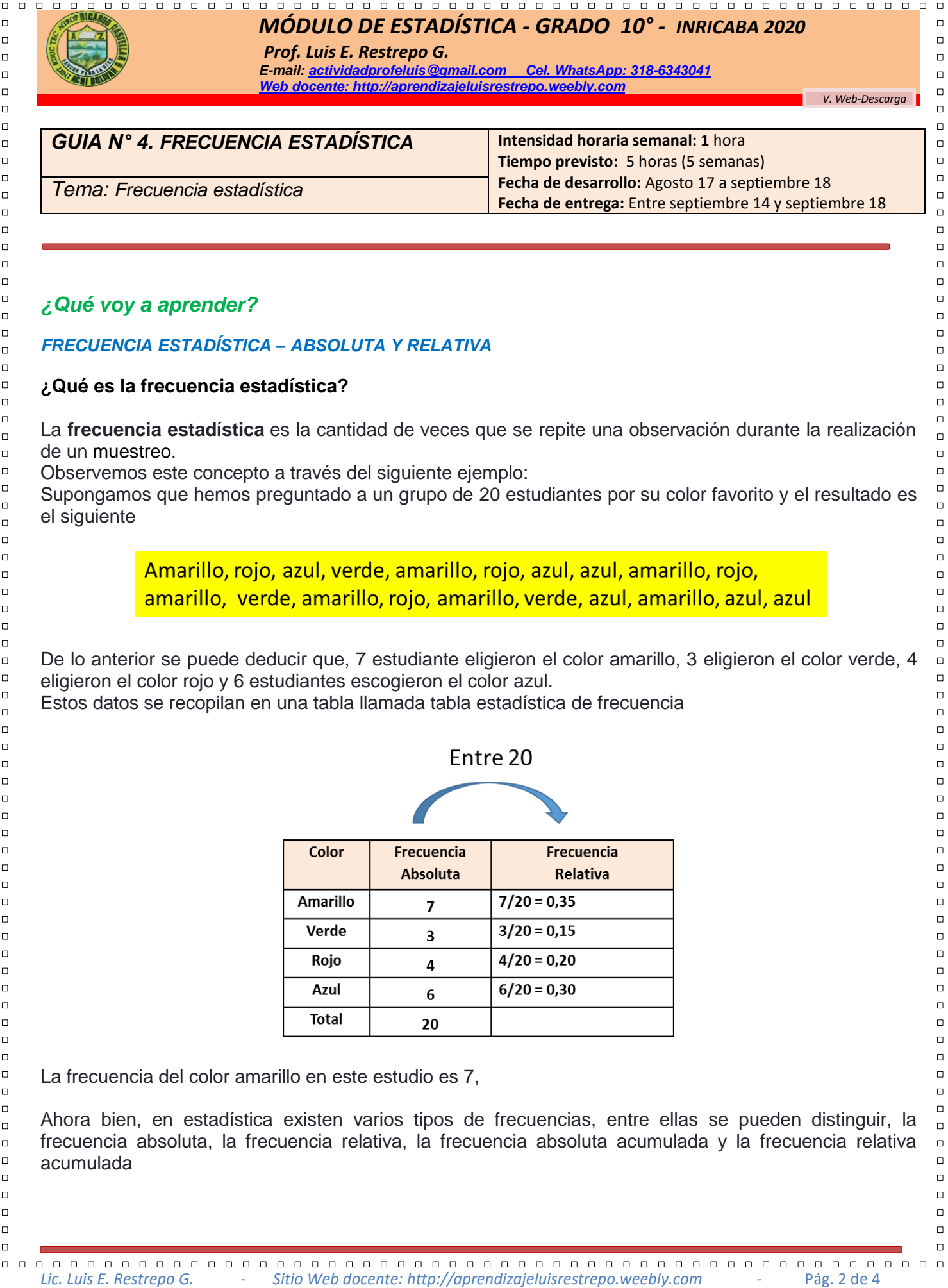

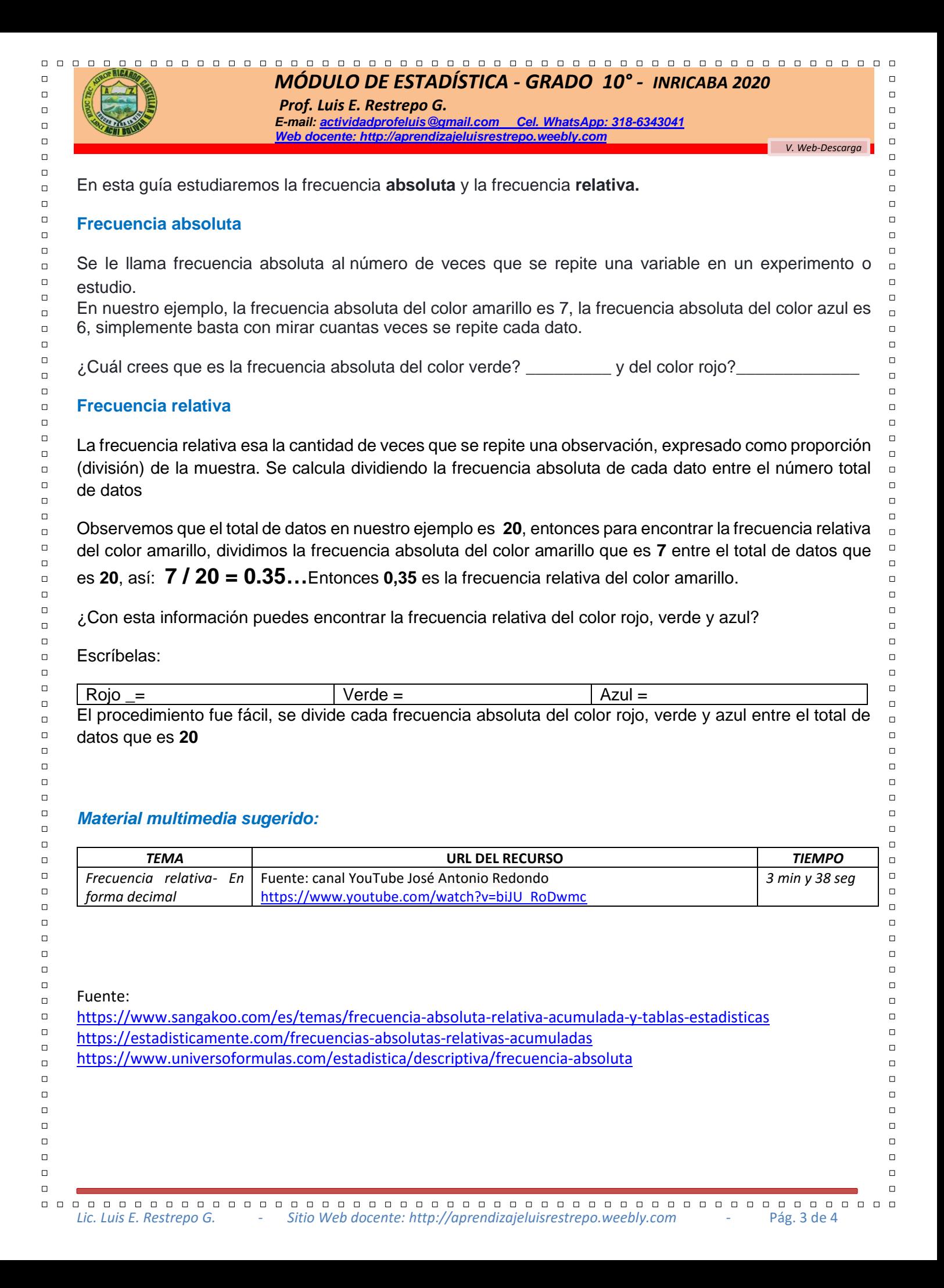

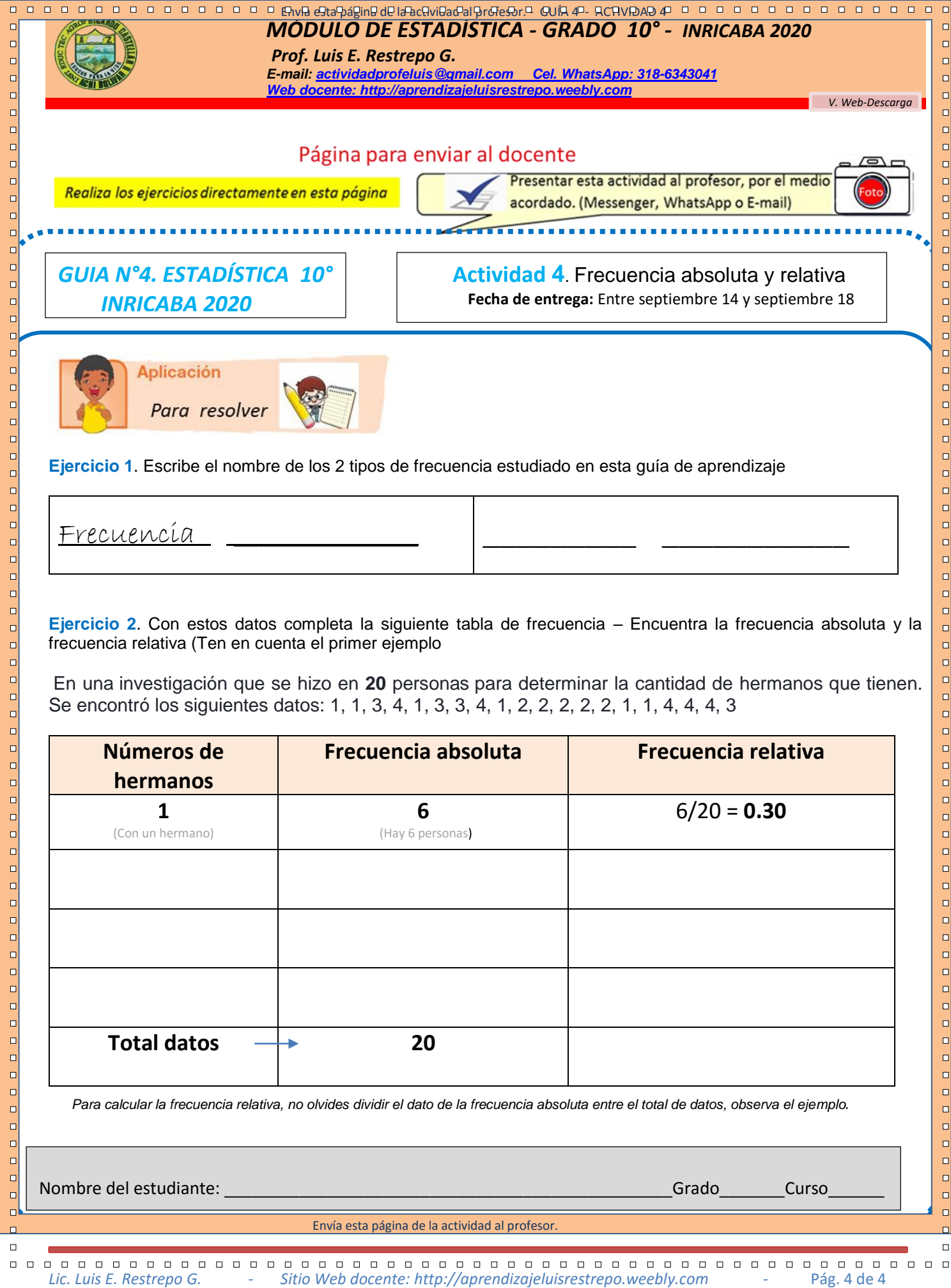